# Online Library Samsung Alias 2 User Manual

If you ally need such a referred **Samsung Alias 2 User Manual** books that will have enough money you worth, acquire the unquestionably best seller from us currently from several preferred authors. If you want to humorous books, lots of novels, tale, jokes, and more fictions collections are plus launched, from best seller to one of the most current released.

You may not be perplexed to enjoy all book collections Samsung Alias 2 User Manual that we will unquestionably offer. It is not in the region of the costs. Its about what you compulsion currently. This Samsung Alias 2 User Manual, as one of the most lively sellers here will agreed be among the best options to review.

# **KEY=ALIAS - NATHAN GOODMAN**

#### **WEB-BASED ENGINEERING EDUCATION: CRITICAL DESIGN AND EFFECTIVE TOOLS**

# **CRITICAL DESIGN AND EFFECTIVE TOOLS**

IGI Global **Rapid advances in computer technology and the internet have created new opportunities for delivering instruction and revolutionizing the learning environment. This development has been accelerated by the significant reduction in cost of the Internet infrastructure and the easy accessibility of the World Wide Web. This book evaluates the usefulness of advanced learning systems in delivering instructions in a virtual academic environment for different engineering sectors. It aims at providing a deep probe into the most relevant issues in engineering education and digital learning and offers a survey of how digital engineering education has developed, where it stands now, how research in this area has progressed, and what the prospects are for the future.**

#### **MATHEMATICS FOR ELEMENTARY SCHOOL TEACHERS**

Cengage Learning **Mathematics for Elementary School Teachers is designed to give you a profound understanding of the mathematical content that you are expected to know and be able to teach. The chapters integrate the National Council of Teachers of Mathematics (NCTM) Standards and Expectations and the new Common Core State Standards, as well as research literature. The five NCTM Process Standards of problem solving, reasoning and proof, communication, connections, and representation highlight ways that teachers present content, the ways that students learn content, and various ways that students can demonstrate procedural and conceptual understanding. The worked examples and homework questions provide prospective elementary school teachers with opportunities to develop mathematical knowledge, understanding, and skills that they can apply in their own classrooms effectively. The learning path begins with the Where Are We Going? Chapter Openers, worked Examples with Yellow Markers that indicate the Process Standards throughout the text, to the Concept Maps, to the Section Question Sets with their refreshers of Process Standards, to the Chapter Organizers with Learning Outcomes and a list of the corresponding Review Questions, and finally, conclude at the Chapter Tests with their overarching Learning Outcomes. Important Notice: Media content referenced within the product description or the product text may not be available in the ebook version.**

# **ELECTRONICS BUYING GUIDE**

# **SAMSUNG ARTIK REFERENCE**

# **THE DEFINITIVE DEVELOPERS GUIDE**

Apress **Provides a professional-level reference to the Samsung ARTIK API, as well as to other aspects of interest to developers such as the file systems, the operating system internals, various available interfaces, input/output, and the hardware itself. This is the perfect book for experienced programmers and developers who want to jump in and work with Samsung's new ARTIK product line to create Internet of Things devices and applications. It is also a perfect follow-up resource for new-to-the-field developers who are just getting past the beginning stages of learning the ARTIK. Samsung ARTIK Reference begins with a concise overview of the hardware and the various developer reference boards that are available. Attention then shifts to operating system internals, modes such as sleep and startup, and the various file systems and their parameters that are available for**

*2*

**developers to adjust. Also included is a reference of API calls, guidance on input and output, documentation of serial, audio, graphic, and other interfaces. There is extensive reference to online resources with annotation and commentary guiding the learning process in many directions for further study. What You Will Learn Install the ARTIK toolkit and prepare to develop Manipulate the inner workings of the ARTIK operating system Look up and refer to details of the ARTIK API specification Perform input and output over the peripheral interface buses Build embeddable applications in support of IoT devices Embed the ARTIK modules into your own hardware products Who This Book Is For Samsung ARTIK Reference is for experienced developers wanting to understand and begin working with ARTIK. The book is especially of interest to those wishing to interact with ARTIK modules from within their own applications and web services.**

# **OFFICIAL GAZETTE OF THE UNITED STATES PATENT AND TRADEMARK OFFICE**

# **PATENTS**

# **GUTENBERG-JAHRBUCH 2010**

Otto Harrassowitz Verlag

# **MICROSOFT OFFICE 2010: INTRODUCTORY**

Cengage Learning **Introduce your students to the new generation of Microsoft Office with the new generation of Shelly Cashman Series books! For the past three decades, the Shelly Cashman Series has effectively introduced computer skills to millions of students. With Office 2010, we're continuing our history of innovation by enhancing our proven pedagogy to reflect the learning styles of today's students. In Microsoft Office 2010: Introductory you'll find features that are specifically designed to engage students, improve retention, and prepare them for future success. Our trademark step-by-step, screen-by-screen approach now encourages students to expand their understanding of the Office 2010 software through experimentation, exploration, and planning ahead. Brand new end of chapter exercises prepare students to become more capable software users by requiring them to use critical thinking and problem-solving skills to create real-life documents. Important Notice: Media content referenced within the product description or the product text may not be available in the ebook version.**

# **MOBILE DESIGN AND DEVELOPMENT**

# **PRACTICAL CONCEPTS AND TECHNIQUES FOR CREATING MOBILE SITES AND WEB APPS**

"O'Reilly Media, Inc." **Mobile devices outnumber desktop and laptop computers three to one worldwide, yet little information is available for designing and developing mobile applications. Mobile Design and Development fills that void with practical guidelines, standards, techniques, and best practices for building mobile products from start to finish. With this book, you'll learn basic design and development principles for all mobile devices and platforms. You'll also explore the more advanced capabilities of the mobile web, including markup, advanced styling techniques, and mobile Ajax. If you're a web designer, web developer, information architect, product manager, usability professional, content publisher, or an entrepreneur new to the mobile web, Mobile Design and Development provides you with the knowledge you need to work with this rapidly developing technology. Mobile Design and Development will help you: Understand how the mobile ecosystem works, how it differs from other mediums, and how to design products for the mobile context Learn the pros and cons of building native applications sold through operators or app stores versus mobile websites or web apps Work with flows, prototypes, usability practices, and screen-size-independent visual designs Use and test cross-platform mobile web standards for older devices, as well as devices that may be available in the future Learn how to justify a mobile product by building it on a budget**

# **THE LINUX COMMAND LINE**

# **A COMPLETE INTRODUCTION**

No Starch Press **You've experienced the shiny, point-and-click surface of your Linux computer—now dive below and explore its depths with the power of the command line. The Linux Command Line takes you from your very first terminal keystrokes to writing full programs in Bash, the most popular Linux shell. Along the way you'll learn the timeless skills handed**

**down by generations of gray-bearded, mouse-shunning gurus: file navigation, environment configuration, command chaining, pattern matching with regular expressions, and more. In addition to that practical knowledge, author William Shotts reveals the philosophy behind these tools and the rich heritage that your desktop Linux machine has inherited from** Unix supercomputers of yore. As you make your way through the book's short, easily-digestible chapters, you'll learn how to: \* Create and delete files, directories, and symlinks \* **Administer your system, including networking, package installation, and process management \* Use standard input and output, redirection, and pipelines \* Edit files with Vi, the world's most popular text editor \* Write shell scripts to automate common or boring tasks \* Slice and dice text files with cut, paste, grep, patch, and sed Once you overcome your initial "shell shock," you'll find that the command line is a natural and expressive way to communicate with your computer. Just don't be surprised if your mouse starts to gather dust. A featured resource in the Linux Foundation's "Evolution of a SysAdmin"**

### **CALIBRE MANUAL**

Samurai Media Limited **Calibre is an ebook library manager. It can view, convert and catalog ebooks in most of the major ebook formats. It can also talk to many ebook reader devices. It can go out to the Internet and fetch metadata for your books. It can download newspapers and convert them into ebooks for convenient reading. It is cross platform, running on Linux, Windows and OS X.**

#### **PC WORLD**

# **COMDEX COMPUTER AND FINANCIAL ACCOUNTING WITH TALLY 9.0 (WITH CD)**

Dreamtech Press **This course kit is simple and takes typically mundane subjects of accounting and business finance the Balance Sheets, the Income Statement and the Cash Flow Statement and makes them something you can easily learn, understand, remember and use. The book starts with steps and procedures for performing simple calculations in Microsoft Excel and proceeds to an exclusive coverage on computing payroll, TDS, VAT, Service Tax, FBT and other types of taxes in Tally 9.0, a well known and preferred financial accounting software.**

#### **MY SAMSUNG GALAXY S5**

Pearson Education **Introduces the major features of the Samsung Galaxy S series of smartphones, covering such topics as texting, accessing the Internet, downloading apps, sharing pictures, playing music and videos, using maps, and maximizing shortcuts--**

#### **MY SAMSUNG GALAXY S5 FOR SENIORS**

Pearson Education **A guide to using the smartphone for senior citizens introduces such features as making and receiving calls, managing contacts, sending email and texts, accessing the Internet, downloading apps, sharing pictures, and encrypting the phone.**

#### **FLASH CS6: THE MISSING MANUAL**

"O'Reilly Media, Inc." **You can build everything from simple animations to full-fledged iPhone, iPad, and Android apps with Flash CS6, but learning this complex program can be difficult—unless you have this fully updated, bestselling guide. Learn how to create gorgeous Flash effects even if you have no programming experience. With Flash CS6: The Missing Manual, you'll move from the basics to power-user tools with ease. The important stuff you need to know: Learn animation basics. Turn simple ideas into stunning animations—in the very first chapter. Master Flash's tools. Learn the animation and effects tools with clear explanations and hands-on examples. Use 3D effects. Rotate objects and make them move in three dimensions. Create lifelike motion. Use the IK Bones tool to simulate realistic body movements and other linked motions. Build apps that work anywhere. Create apps just for iOS or Android devices—or one app that works on mobile devices and desktops. Add multimedia. Incorporate your own audio and video files into Flash. Create rich interactive animations. Dive into advanced interactivity with easy-to-learn ActionScript examples.**

#### **LEGAL ISSUES OF MOBILE APPS**

# **A PRACTICAL GUIDE**

Kluwer Law International B.V. **In less than ten years touchscreen smartphones and their apps have created an unprecedented technological revolution. Yet they are rife with serious potential for breaches of privacy and security, and a lack of uniform rules makes navigation of the legal landscape extremely difficult. Addressing this unstable regulatory environment, this concise, practical guide for the first time provides a measure of legal certainty. It examines case law and legislation in Europe and the United States to highlight the rights and obligations of all actors involved in the marketing of mobile apps, bring to light essential principles and recommend some viable solutions. Nine experts, all versed in the latest developments in international and national laws and regulations affecting digital mobile technology, examine such key topics as the following: contract law as applied to the sale and use of smartphone apps; intellectual property rights in mobile apps; protection of users; data protection; European Union (EU) medical device legislation and its safety implications for app users; fitness or wellness apps; apps' collection of personal data; apps as hostile code and malware delivery mechanisms; competition law issues; taxation of mobile apps; liability issues for app developers and distributors; and implications of the EU's new regulatory framework on online platforms. Because it is difficult for a basic user to understand how vulnerable everyday apps can be, and because every new information technology platform delivers new risks along with its benefits, legal practitioners working in a wide variety of fields will be increasingly called upon to engage with both personal and enterprise security and privacy breach cases arising from the use of mobile apps. This deeply informed practical analysis goes a long way toward ensuring appropriate handling of legal issues which arise in the mobile app context. Every practitioner, government official and software developer will welcome this much-needed volume.**

#### **IUTAM SYMPOSIUM ON MICRO- AND MACROSTRUCTURAL ASPECTS OF THERMOPLASTICITY**

Springer Science & Business Media **This volume contains contributions presented at the IUTAM Symposium on Micro- and Macrostructural Aspects of Thermoplasticity. The symposium brought together 87 eminent scientists from 13 countries working in the field of thermoplasticity with the aim of exchanging ideas and stimulating interaction. The majority of the lectures covered the main theme of the symposium, with a few of a more general keynote nature and a memorial lecture devoted to the work of Th. Lehmann. This volume begins by presenting basic questions of material modelling. Problems encountered in polycrystalline materials are also discussed and the transition from the micro- to the macroscale is the subject of several papers. The special handling of shape memory materials, phase transformation, and damage is emphasized. A couple of papers are devoted to experimental results and the various aspects of numerical treatment. It has become clear that previously cited problems, though approached from different viewpoints, may often be handled similarly. Moreover, the processing of special cases sensitized for a more accurate treatment in details. The volume will be of interest to researchers in the field of thermoplasticity.**

#### **THE CAR HACKER'S HANDBOOK**

#### **A GUIDE FOR THE PENETRATION TESTER**

No Starch Press **Modern cars are more computerized than ever. Infotainment and navigation systems, Wi-Fi, automatic software updates, and other innovations aim to make driving more convenient. But vehicle technologies haven't kept pace with today's more hostile security environment, leaving millions vulnerable to attack. The Car Hacker's Handbook will give you a deeper understanding of the computer systems and embedded software in modern vehicles. It begins by examining vulnerabilities and providing detailed explanations of communications over the CAN bus and between devices and systems. Then, once you have an understanding of a vehicle's communication network, you'll learn how to intercept data and perform specific hacks to track vehicles, unlock doors, glitch engines, flood communication, and more. With a focus on low-cost, open source hacking tools such as Metasploit, Wireshark, Kayak, can-utils, and ChipWhisperer, The Car Hacker's Handbook will show you how to: –Build an accurate threat model for your vehicle –Reverse engineer the CAN bus to fake engine signals –Exploit vulnerabilities in diagnostic and data-logging systems –Hack the ECU and other firmware and embedded systems –Feed exploits through infotainment and vehicle-to-vehicle communication systems –Override factory settings with performance-tuning techniques –Build physical and virtual test benches to try out exploits safely If you're curious about automotive security and have the urge to hack a two-ton computer, make The Car Hacker's Handbook your first stop.**

#### **MY SAMSUNG GALAXY S 4**

Pearson Education **Introduces the major features of the Samsung Galaxy S series of smartphones, covering such topics as texting, accessing the Internet, downloading apps, sharing pictures, playing music and videos, using maps, and maximizing shortcuts.**

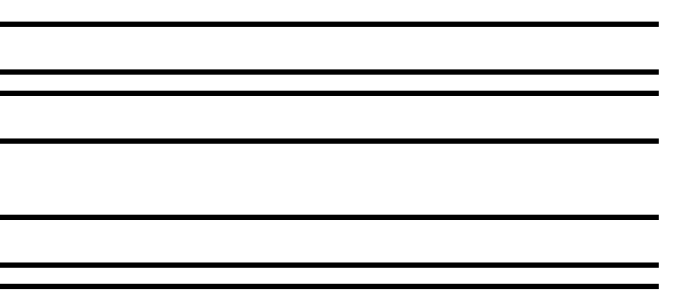

# **GRAPHIC SPORTS**

#### **ISSUE 654 DECEMBER 2-8 1997**

Graphic Communications Group

#### **DIGITALIZATION CASES VOL. 2**

#### **MASTERING DIGITAL TRANSFORMATION FOR GLOBAL BUSINESS**

Springer Nature **This book presents a rich compilation of real-world cases on digitalization, aiming to share first-hand insights from renowned organizations and to make digitalization tangible. With all economic and societal sectors being challenged by emerging technologies, the digital economy is highly volatile, uncertain, complex, and ambiguous. It confronts established organizations with substantial challenges and opportunities. Against this backdrop, this book reports on best practices and lessons learned from organizations that succeeded in tackling the challenges and seizing the opportunities of the digital economy. It illustrates how twenty organizations leveraged their capabilities to create disruptive innovation, to develop digital business models, and to digitally transform themselves. These cases stem from various industries (e.g. automotive, insurance, consulting, and public services) and countries, covering the many facets that digitalization may have. As all case descriptions follow a unified template, they are easily accessible for readers and provide insightful examples for practitioners as well as interesting cases for researchers, teachers, and students. Almost every organization is trying to figure out how best to respond to the opportunities and threats posed by digitalization. This book provides valuable lessons from those organizations that have already begun their digital transformation journey. Michael D. Myers, Professor of Information Systems, University of Auckland Digitalization Cases provides firsthand insights into the efforts of renowned companies. The presented actions, results, and lessons learned are a great inspiration for managers, students, and academics. This book gives real pointers on the how and where to start. Anna Kopp, Head of IT Germany, Microsoft The cases compiled in the second volume of Digitalization Cases show how disruption can actively be managed. Further, long-term insights from extended success stories of the first edition highlight that courage to change pays off well. This book represents a motivation for organizations to drive their digital transformation journeys actively. Markus Richter, State Secretary at the Federal Ministry of the Interior, Building and Community and Federal Government Commissioner for Information Technology, Germany**

# **OFFICIAL GAZETTE**

# **ADVANCES IN MULTIMEDIA INFORMATION PROCESSING – PCM 2017**

# **18TH PACIFIC-RIM CONFERENCE ON MULTIMEDIA, HARBIN, CHINA, SEPTEMBER 28-29, 2017, REVISED SELECTED PAPERS, PART I**

Springer **The two-volume set LNCS 10735 and 10736 constitutes the thoroughly refereed proceedings of the 18th Pacific-Rim Conference on Multimedia, PCM 2017, held in Harbin, China, in September 2017. The 184 full papers presented were carefully reviewed and selected from 264 submissions. The papers are organized in topical sections on: Best Paper Candidate; Video Coding; Image Super-resolution, Debluring, and Dehazing; Person Identity and Emotion; Tracking and Action Recognition; Detection and Classification; Multimedia Signal Reconstruction and Recovery; Text and Line Detection/Recognition; Social Media; 3D and Panoramic Vision; Deep Learning for Signal Processing and Understanding; Large-Scale Multimedia Affective Computing; Sensor-enhanced Multimedia Systems; Content Analysis; Coding, Compression, Transmission, and Processing.**

# **THE SEMANTIC WEB**

#### **17TH INTERNATIONAL CONFERENCE, ESWC 2020, HERAKLION, CRETE, GREECE, MAY 31–JUNE 4, 2020, PROCEEDINGS**

Springer Nature **This book constitutes the refereed proceedings of the 17th International Semantic Web Conference, ESWC 2020, held in Heraklion, Crete, Greece.\* The 39 revised full papers presented were carefully reviewed and selected from 166 submissions. The papers were submitted to three tracks: the research track, the resource track and the in-use track. These tracks showcase research and development activities, services and applications, and innovative research outcomes making their way into industry. The research track caters for both long standing and emerging research topics in the form of the following subtracks: ontologies and reasoning; natural language processing and information retrieval;** **semantic data management and data infrastructures; social and human aspects of the Semantic Web; machine learning; distribution and decentralization; science of science; security, privacy, licensing and trust; knowledge graphs; and integration, services and APIs. \*The conference was held virtually due to the COVID-19 pandemic. Chapter 'Piveau: A Large-scale Oopen Data Management Platform based on Semantic Web Technologies' is available open access under a Creative Commons Attribution 4.0 International License via link.springer.com.**

# **ENCYCLOPEDIA OF INFORMATION SCIENCE AND TECHNOLOGY, FIRST EDITION**

IGI Global **Comprehensive coverage of critical issues related to information science and technology.**

#### **ADVANCED BASH SCRIPTING GUIDE**

Рипол Классик

**DAILY GRAPHIC**

**ISSUE 148856 JUNE 25, 2003**

Graphic Communications Group

#### **ORIENTAL TRANSLATION FUND**

#### **COMPUTER ANIMATION**

#### **THEORY AND PRACTICE**

Springer Science & Business Media **Computer Science Workbench is a monograph series which will provide you with an in-depth working knowledge of current developments in computer technology. Every volume in this series will deal with a topic of importance in computer science and elaborate on how you yourself can build systems related to the main theme. You will be able to develop a variety of systems, including computer software tools, computer gra phics, computer animation, database management systems, and compu ter-aided design and manufacturing systems. Computer Science Work bench represents an important new contribution in the field of practical computer technology. TOSIYASU L. KUNII Preface to the Second Edition Computer graphics is growing very rapidly; only computer animation grows faster. The first edition of the book Computer Animation: Theory and Practice was released in 1985. Four years later, computer animation has exploded. Conferences on computer animation have appeared and the topic is recognized in well-known journals as a leading theme. Computer-generated film festivals now exist in each country and several thousands of films are produced each year. From a commercial point of view, the computer animation market has grown considerably. TV logos are computer-made and more and more simulations use the technique of computer animation. What is the most fascinating is certainly the development of computer animation from a research point-of-view.**

#### **DAILY GRAPHIC**

#### **ISSUE 19560 SEPTEMBER 10, 2014**

Graphic Communications Group

# **SAS TEXT ANALYTICS FOR BUSINESS APPLICATIONS**

#### **CONCEPT RULES FOR INFORMATION EXTRACTION MODELS**

SAS Institute **Extract actionable insights from text and unstructured data. Information extraction is the task of automatically extracting structured information from unstructured or semi-structured text. SAS Text Analytics for Business Applications: Concept Rules for Information Extraction Models focuses on this key element of natural language processing**

**(NLP) and provides real-world guidance on the effective application of text analytics. Using scenarios and data based on business cases across many different domains and industries, the book includes many helpful tips and best practices from SAS text analytics experts to ensure fast, valuable insight from your textual data. Written for a broad audience of beginning, intermediate, and advanced users of SAS text analytics products, including SAS Visual Text Analytics, SAS Contextual Analysis, and SAS Enterprise Content Categorization, this book provides a solid technical reference. You will learn the SAS information extraction toolkit, broaden your knowledge of rule-based methods, and answer new business questions. As your practical experience grows, this book will serve as a reference to deepen your expertise.**

#### **PTFM**

#### **PURPLE TEAM FIELD MANUAL**

Pragma LLC **Red teams can show flaws that exist in your network before they are compromised by malicious actors and blue teams traditionally assess current security measures and identify security flaws. The teams can provide valuable feedback to each other, but this is often overlooked, enter the purple team. The purple team allows for the integration of red team tactics and blue team security measures. The purple team field manual is a manual for all security professionals and integrates red and blue team methodologies.**

#### **3D MODELING AND ANIMATION**

# **SYNTHESIS AND ANALYSIS TECHNIQUES FOR THE HUMAN BODY**

IGI Global **3D Modeling and Animation: Synthesis and Analysis Techniques for the Human Body covers the areas of modeling and animating 3D synthetic human models at a level that is useful to students, researchers, software developers and content generators. The reader will be presented with the latest, research-level, techniques for the analysis and synthesis of still and moving human bodies, with particular emphasis in facial and gesture characteristics.**

# **MARKETING MANAGEMENT**

Educreation Publishing **We are pleased to introduce the first edition of "Marketing Management" book for the students of BBA in Manonmaniam Sundaranar University. We are sincerely believes that students should acquire balanced knowledge of theory as well as practical aspects of the subject. We have structured the fundamentals in concise and accurate form. We constantly tried to remain faithful in two aspects: make the text easy to understand and keep the materials according to syllabus.**

# **FLASH CS5.5: THE MISSING MANUAL**

"O'Reilly Media, Inc." **You can build everything from simple animations to full-fledged iOS and Android apps with Flash CS5.5, but learning this complex program can be difficult—unless you have this fully updated, bestselling guide. Learn how to create gorgeous Flash effects even if you have no programming experience. With Flash CS5.5: The Missing Manual, you'll move from the basics to power-user tools with ease. Learn animation basics. Discover how to turn simple ideas into stunning animations. Master Flash's tools. Learn the animation and effects tools with clear explanations and hands-on examples. Use 3D effects. Rotate objects and make them move in three dimensions. Create lifelike motion. Use the IK Bones tool to simulate realistic body movements and other linked motions. Build apps for tablets and smartphones. Create the next generation of iPhone, iPad, and Android apps. Add multimedia. Incorporate your own audio and video files into Flash. Create rich interactive animations. Dive into advanced interactivity with easy-to-learn ActionScript examples.**

#### **INFORMATION SECURITY PRACTICE AND EXPERIENCE**

#### **14TH INTERNATIONAL CONFERENCE, ISPEC 2018, TOKYO, JAPAN, SEPTEMBER 25-27, 2018, PROCEEDINGS**

Springer **This book constitutes the refereed proceedings of the 14th International Conference on Information Security Practice and Experience, ISPEC 2018, held in Tokyo, Japan, in September 2018. The 39 papers presented in this volume were carefully reviewed and selected from 73 submissions. They were organized in topical sections named: system security; public key cryptography; searchable and functional encryption; post-quantum signature schemas; security protocols; network security; authentication; side-channel attacks; security for cyber-physical systems; security in mobile environment; secure computation and data privacy; and cryptographic protocols.**

**BRANDED ENTERTAINMENT**

# **PRODUCT PLACEMENT AND BRAND STRATEGY IN THE ENTERTAINMENT BUSINESS**

Kogan Page Publishers **Branded Entertainment explains how product placement, a long-time phenomenon in films, has gone beyond this to now embrace all media. Citing examples from film to music video, to computer games, the author explains the: history and development of product placement; advantages of this form of brand advertising; and methods employed by different brands Most importantly, Branded Entertainment discusses the future possibilities for using this form of promotion to recreate an emotional connection with customers and exploiting the opportunities afforded by advances in technology to spread the message across multimedia channels.**

# **POPULAR PHOTOGRAPHY**

**NOVUM LOCUPLETISSIMUM MANUALE LEXICON LATINO-GERMANICUM ET GERMANICO-LATINUM ... CUM PRAEFATIONE J. M. GESNERI, ETC. [WITH A PORTRAIT OF J. M. GESNER.]**

**DIGITAL SIGNAGE. L'IMMAGINE ONNIPRESENTE**

# **L'IMMAGINE ONNIPRESENTE**

FrancoAngeli **244.35**